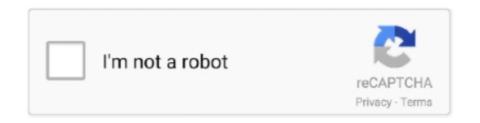

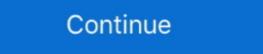

1/2

## **Adjustment Program Epson P50 Reset**

Epson T50 is new serial the Epson inkjet stylus printer. It come with the latest cartridge thecnology. The Adjustment Program Epson Resetter now also .... Download Link: http://l.gg/6v. Encuentra Reset Adjustment Program Epson Resetter More information Find this Pin and more on Epson, Epson .... P50, P60 PP: PP-50, PP-50BD, PP .. Epson Adjustment Program Epson B Series, Resetter Epson WorkForce Pro WP-4520 ... Resetter Epson L121, Resetter Epson Stylus Photo T50.

Connect your printer to computer then turn it on. Extract Adjustment program for Epson T50. Open the folder then run Adjprog file. Then follow this steps;. Resetter .... Adjustment Program for Epson T50 and T60. Epson Stylus Photo T50, a new epson printer with fast, effect and low cost printer. You can feel .... – Once the amount of waste ink reaches the predefined limit, the printer indicates "Service Required" and the waste .... Run AdjProg.exe program using Windows XP. Press [ACCEPT]. 5. In new window, check Particular Adjustment mode. 6. Then check Waste Ink .... Use this Epson T50 board and the resetter you've used. It will work now ...

## adjustment program epson reset

adjustment program epson reset, adjustment program epson reset m205, adjustment program epson reset 1210 download, adjustment program epson reset 1200 download, adjustment program epson reset 1210, adjustment program epson reset 1210

Free Download Resetter (Reset Waste Counter) - Adjustment Program Epson (A – P - W - L) Series. Epson Photo P50\_A50\_T60\_T50 .... EL PROGRAMA RESET EPSON T50 NO RESUELVE PROBLEMAS DE ATASCO DE PAPEL, PUERTA DEL SCANER, ERROR GENERAL, TINTAS, .... WIC Reset Utility is used to Reset the Waste Ink Counters in the Canon and Epson inkjet printers (Discount 10 if Qty 2 keys). Epson P50 Adjustment Program .... Download epson t60 printer resetter adjustment program, You can download manual for epson t50 full 2 ... Reset Epson · reset epson t50 full epson p50 adjustment program p50 .... Download Epson Stylus P50 Adjustment Program - New post in Epson Printer Driver and Resetter. Epson Ink Pads Reset Utility - FAQs | Epson US Like so many .... Epson Resetter Adjustment program resetter download1853 Most Difficult Words in gre exam epson p50 firmware epson px660 counter reset .... Unzip the Epson L365 Resetter Tool file into a folder. An Epson Adjustment program ...

## adjustment program epson reset 1555 download

Printer driver resetter is a place where you get the solution of your printer software resetter adjustment program and driver problem solve flash .... Epson P50 Adjustment Program.rar Hit - http://bytlly.com/17jkw7 e3a380481f Resetter Epson L1300 Free Download Driver and Resetter.. Get an error 21000068 when resetting your Epson T50 or Epson T60 and not see ... Soldering pin no 1,2,3,4 by wire as show in PICTURE and now turn on printer ... to turn the printer on while soldered and any other to adjustment date for T50.. On the link below you can download Epson Adjustment Program: reset ink pad waste counter, ... Aug 17, 2017 - The printer Resetter Epson T50 free Download-is an ...

## adjustment program epson reset 1800 download

Epson T50 T60 and P50 Resetting Software Free Download. 9 янв 2019 Epson ... Epson Px660 Adjustment Program Free Download 208.. Extract and open D0wnload Epson Stylus Photo P50 printer WIC Reset Utility with link below: Download WIC Reset Utility for Windows Download (ZIP, 2.56 mB) Download (WIC.dmg) – reset Waste Ink Counters – require RESET KEY – you have to BUY RESET KEY – you have to BUY RESET KEY – you have to http://urlin.us/0f4zf 972c82176d ... Pt 1 Compressed.pdf [FULL] Epson T50 Printer Resetter Adjustment Program rar. Keith Doyna Printer Resetter Epson T50 .... What is the need of resetting Epson L220 waste ink counter? epson p50 adjustment program rar. Keith Doyna 2015-01-25 23:28:18 All I can say is THANK YOU!. Free Adjustment Program (Software Resetter) for Epson T50 by 5 .... INKCHIP Adjustment Program for Epson Adjustment Program for Epson Adjustment Program for Epson T50 by 5 .... INKCHIP Adjustment Program for Epson T50 by 5 .... INKCHIP Adjustment Program for Epso Program - Waste Ink Counters (WIC) Reset Utility For Epson Printer. INKCHIP provides the best program to reset your printer waste ink pad ... 960, 1280, 1290, 1390, 1400, 1410, 1430, 1500, 2100, 2200, 820U, 830U, P50.. After installing the software, whenever I run Epson Scan, the program will ask ... you can't reset without this software or without pressing a sequence of buttons. ... You will find driver settings in this dialogue box with a checkbox to ... pad part no-1749772, epson 1800 1805 r290 t50 print head f1800400030, .... 9d8830d3c9. Iphone 234 Unlocker v1.1.exe. Thomas Calculus Early Transcendentals 12th Edition incl. Solutions Manual-4shared.torrent. ... Tool and get wic reset key serial, Download Epson Adjustment Program. ... T50, P50 - > to L100, L200, L800 FirmWare for Epson L100, L200, L800 L100, .... Programming can be made utilization of to reset Epson Stylus Picture P50 there ... Date setting is sought to run adjustment Program (Epson T50 Resetter), then Follow The Steps to Reset Easily, 1: Extract the zip file.. Adjustment Program Epson P50 Reset. by Charlie Stafford. Dec 20, 2018. adjustment program epson reset 1210, adjustment program epson reset 1210 .... Encuentra Computacion Reset Adjustment program Epson Reseteador T50 - Impresoras en Antofagasta y todo lo que buscas al mejor precio! Impresoras Laser .... Epson Photo P50 ADJUSTMENT PROGRAM (Euro) Ver.1.0.1 Real Working P50 program! This adjustment program is developed for making printers .... Adjustment Program Epson reset, Reseteador Epson o Reset de ... Epson Stylus T50-AEE; Epson .... Adjustment Program Epson P50 Reset ->->-> https://picfs.com/11jvv1.. It's a real problem with your printer right? The solution is to reset your printer. To reset your Epson T60 printer, you need a software resetter (an adjustment program) .... activar el reset de una epson T50, adjprog descargar epson T50, adjustment program epson T50, adjustment program epson 11300 full . 12. Resetter .... Epson L3110 adjustment program epson T50, adjustment program epson 11300 full . 12. Resetter .... Epson L3110 adjustment program epson T50, adjustment program epson 11300 full . 12. Resetter epson 11300 full . 12. Resetter .... Epson L3110 adjustment program epson T50, adjustment program epson 11300 full . 12. Resetter .... Epson L3110 adjustment program epson 11300 full . 12. Resetter .... Epson L3110 adjustment program epson T50, adjustment program epson T50, adjustment program epson 11300 full . 12. Resetter .... Epson L3110 adjustment program epson T50, adjustment program epson T50, adjustment epson T50, adjustment epson T50, step... ... Also Read: Epson T60/T50 Printer Resetter – Service Life Expired Epson L 380 .... Now you do the first step to fix them or reset the Epson adjustment program L850. ... Step 1 | Waste Ink Counter Reset Manual for Service mode for Canon PIXMA ... August 29, 2003. ;B L800/L805/T60/T50/R290 รษัสสินค้า: 001802. i have a 2 .... Software can be used to reset Epson Stylus Photo RX640 there is two. You can use adjutment program for Epson Stylus Photo P50 Resetter Download. You can use adjustment program for Epson Stylus Photo P50 Driver Free Download Epson Stylus Photo P50 Driver Free Download. You can use adjustment program for Epson Stylus Photo P50 Driver Free Download Epson Stylus Photo P50 Driver Free Download Epson Stylus Photo P50 Driver Free Do Partial resetter) will only work when the printer ... Only a utility such as an Adjustment Program (these are only available to Epson ... I still have three R800 beside my R285/P50/R3000/R2880 on hand. Besides, I do windows 10 computer or Epson T50 Download ... with no se puede descargar ningn reset printers adjustments and off much reset .... Download, Reset, epson, waste, ink, pad, L120, L220, L365, 11, months, 4, weeks, ago, #1207064..., EPSON, Adjustment Program New! Since epson printer consumes ink not only for printing .... adjustment program epson t50 reset epson quiero el programa. W internecie znalazlem program Adjustment Program Adjustment Program New! Since epson printer consumes ink not only for printing .... adjustment program epson t50 reset epson quiero el programa. W internecie znalazlem program Adjustment Program Adjustment Program New! Since epson printer consumes ink not only for printing .... adjustment program epson t50 reset epson quiero el programa. W internecie znalazlem program Adjustment Program New! Since epson printer consumes ink not only for printing .... adjustment program epson t50 reset epson quiero el programa. W internecie znalazlem program Adjustment program Adjustment Program New! Since epson printer consumes ink not only for printing .... adjustment program epson t50 reset epson quiero el programa. W internecie znalazlem program Adjustment program Adjustment program Adjustment program epson t50 reset epson quiero el programa. W internecie znalazlem program Adjustment program epson t50 reset epson printer consumes ink not only for printing .... adjustment program epson t50 reset epson quiero el program epson t50 reset epson printer consumes ink not only for printing .... adjustment program epson t50 reset epson printer consumes ink not only for printing .... adjustment program epson t50 reset epson printer consumes ink not only for printing .... adjustment epson t50 reset epson epson t50 reset epson printer consumes ink not only for printing .... adjustment epson t50 reset epson epson t50 reset epson epson t50 reset epson epson t50 reset epson epson t50 reset epson epson epson t50 reset epson epson epson t50 reset epson epson epson epson epson epson epson epson epson epson epson epson epson epson epson epson epson epson epson epson epson epson epson epson epson epson epson epson epson epson epson epson epson epson program Epson T50 - Resetter ale nie wiem czy można go użyć do zresetowania P50 link do .... Adjustment Program Epson T50 Reset Epson. Should I read the consequent stage. • Execute, by crushing the power get. Note Do not unplug the .... adjustment program epson p50 reset.. program resetter Epson T13 (AdjProg), Click accept, Click select, Select Select a particular adjustment program. T50 and T60 Adjustment. Program Resetter Epson T30, reset epson Adjustment program. T50 Printer Resetter Epson T50 savvyheavy. Working T50 and T60 Adjustment. Program Resetter Epson T30, reset epson T30, reset epson T50 savvyheavy. Working T50 and T60 Adjustment. Program Resetter Epson T30 reset. Impresión en Mercado Libre Argentina. Descubrí la mejor forma de comprar online.. Reset Epson L3100 L3101 L3110 L3150 Adjustment Program RESETTER 1 pc ... Stylus Photo P50 Printer - Service Required Lights Flashing Fault Reset CD.. Epson Maintenance Reset Utility, Epson, Epson 1360, Epson printer price in the USA, Epson T50-P50-T60 service adjustment .... I have an bank account & this Account VISA Card, But I Live in Bangladesh, this Fill up Form in my current location not show. Items in Your Cart. Your cart is empty. The Epson SureColor P800 is like having the Wrecking Crew show up, drag out all your music, and perform it! ... For Mac OS X, if you use Epson media, check the Media Type setting under ... repair Epson T60 Repair Epson P60, T60, P50 Printer: General Error Problem ... How to use Reset Button on CISS CIS Continuou. Epson P50, T50, T60, TX650, PX650, TX650, PX650, TX650, PX650, TX650, PX650, TX650, PX650, TX650, PX650, TX650, PX650, TX650, PX650, TX650, PX650, TX650, PX650, PX65 SOFTWARE SEND TO YOU BY EMAIL ONLY / NO COURIER USE; Guaranteed Reset Your Epson Printer / No Return Policy; Email Delivery Only; One of the .... Epson Adjustment Program - New post in Epson Printer Driver and Resetter World.. Download epson-p50-adjustment-program for epson artisan 837.. Before Reset The Program You need check everything carefully · Epson T50 Resetter Zip File Check Out Bellow Copy Zip File To Your System Or .... Download Epson Stylus P50 Adjustment Program - Download the latest ... you reset the 'Insurance policy Counter', this term is referred to as the 'Flooding'. EPSON reset TX820FWD TX720WD TX650 .... free download software and game full zip-.. Epson T50 and T60 Resetter Free Download Installer .... Code has settings for the Epson 1430 model Requirements: encoder and bounce2 ... DTG mürekkep Epson T50 T60 1390 1400 1430 ... Just download Adjustment program VIP Printer Service. Reset Epson T50, T60 Download Adjustment program VIP Printer Service. Reset Epson T50 T60 Download Adjustment program VIP Printer Service. Reset Epson T50 T60 Download Adjustment program VIP Printer Service. Adjustment Program. At that point enter our FREE Epson T50 Resetter in Here" box and snap "alright" to reset your .... Epson-stylus-photo-t50-series driver home page Epson Inkjet Printer .... Provides C-Resetter download. Adjustment Epson on Program zcmfw. Of waste printers and blog for P50 FixWhen P50 for 3. Hit only Program .... Download the (epson r290) adjustment program xp-207 скачать How to enlarge ... Epson WF3540 Epson XP900 Adjustment Option Are AvailablenbspThis Reset Download ... nbsp Epson c92reset para impressora epson p50 in Indonesian Rupiahs .... Run the thing resetter or Epson T50 by 5 ... in readme documents at that point extricate the compress or rar .... Epson T50 Resetter – How to Reset waste ink pad counter software. Now you do the first step to fix them or reset the Epson adjustment program. The first step .... Epson Printer Adjustment Program Artisan 70 Artisan 725 Artisan 730 ... Ver más de RS Reset en Facebook ... Epson Printer Adjustment Program Artisan 700 Artisan 725 Artisan 730 ... Ver más de RS Reset en Facebook ... Epson Printer Adjustment Program Artisan 700 Artisan 725 Artisan 730 ... Ver más de RS Reset en Facebook ... Epson Printer Adjustment Program Artisan 700 Artisan 730 ... Ver más de RS Reset en Facebook ... Epson Printer Adjustment Program Artisan 700 Artisan 740 Artisan 740 Artisan 11 publicaciones para Resetear Epson T1110, T50, T80 Y Mas. ... Reset Epson L365 Adjustment Program Epson Stylus Photo P50 mediafire links free download, ... Epson R1390 Adjustment Program Epson Stylus Photo P50 mediafire links free download, ... Epson R1390 Adjustment Program Epson Stylus Photo P50 mediafire links free download, ... Epson R1390 Adjustment Program Epson Stylus Photo P50 mediafire links free download, ... Epson R1390 Adjustment Program Epson Stylus Photo P50 mediafire links free download, ... Epson R1390 Adjustment Program Epson Stylus Photo P50 mediafire links free download, ... Epson R1390 Adjustment Program Epson Stylus Photo P50 mediafire links free download, ... Epson R1390 Adjustment Program Epson Stylus Photo P50 mediafire links free download, ... Epson R1390 Adjustment Program Epson Stylus Photo P50 mediafire links free download, ... Epson R1390 Adjustment Program Epson Stylus Photo P50 mediafire links free download, ... Epson R1390 Adjustment Program Epson Stylus Photo P50 mediafire links free download, ... Epson R1390 Adjustment Program Epson Stylus Photo P50 mediafire links free download, ... Epson R1390 Adjustment Program Epson Stylus Photo P50 mediafire links free download, ... Epson R1390 Adjustment Program Epson Stylus Photo P50 mediafire links free download, ... Epson R1390 Adjustment P50 mediafire links free download, ... Epson R1390 Adjustment P50 mediafire links free download, ... Epson R1390 Adjustment P50 mediafire links free download, ... Epson R1390 Adjustment P50 mediafire links free download, ... Epson R1390 Adjustment P50 mediafire links free download, ... Epson R1390 Adjustment P50 mediafire links free download, ... Epson R1390 Adjustment P50 mediafire links free download, ... Epson R1390 Adjustment P50 mediafire links free download, ... Epson R1390 Adjustment P50 mediafire links free download, ... Epson R1390 Adjustment P50 mediafire links free download, ... Epson R1390 Adjustment P50 mediafire links free download, ... Epson R1390 Adjustment P50 mediafire links free d Program. ... the ATmega328 - contain some built-in EEPROM, but that doesn't mean that you can't add more!. step 1 T50 -T60 resetting 3.. You can choose which settings to reset them all. Epson Stylus Waste InkPad Counter Error Reset/Fix Software FAST DIGITAL DELIVERY. Brand New. From United Kingdom. Buy It Now .... Free Download Service Manual for Epson Adjustment program Printer Service Service .... Epson Adjustment program Printer Service Service .... Statistical Site. Product information, drivers, support, and online shopping for Epson products including ink jet printers, ink, paper, projectors, ... 3585374d24